#### МИНОБРНАУКИ РОССИИ ФГБОУ ВО «БАШКИРСКИЙ ГОСУДАРСТВЕННЫЙ УНИВЕРСИТЕТ» ГЕОГРАФИЧЕСКИЙ ФАКУЛЬТЕТ

Утверждено: на заседании кафедры физической географии. картографин и геодезии протокол №11 от №6/ноня 2018 г. Зав. кафедрой // ели/ / А.В. Псянчин

Согласовано: Председатель факультета

географического

/ Ю.В. Фаронова

**YMK** 

#### РАБОЧАЯ ПРОГРАММА ДИСЦИПЛИНЫ (МОДУЛЯ)

дисциплина «Общий компьютерный практикум»

Базовая часть

программа бакалавриата

Направление подготовки 05.03.03 Картография и геоннформатика

Направленность (профиль) подготовки Картография

> Квалификация Бакалавр

Разработчик (составитель): Старший преподаватель

И.Р. Вильданов

Для приема: 2018 г.

Уфа 2018 г.

Составитель: И.Р. Вильданов старший преподаватель кафедры физической географии, картографии и геодезии

Рабочая программа дисциплины утверждена на заседании кафедры протокол № 11 от 16 июня 2018 г.

Дополнения и изменения, внесенные в рабочую программу дисциплины, утверждены на заседании кафедры \_\_\_\_\_\_\_\_\_\_\_\_\_\_\_\_\_\_\_\_\_\_\_\_\_\_\_\_\_\_\_\_\_\_\_\_\_\_\_\_\_\_\_\_\_\_\_\_\_\_\_\_,

протокол  $\mathcal{N}_2$  \_\_\_\_\_ от « \_\_\_\_ » \_\_\_\_\_\_\_\_\_\_\_\_ 20 \_ г.

Заведующий кафедрой \_\_\_\_\_\_\_\_\_\_\_\_\_\_\_\_\_\_\_/ \_\_\_\_\_\_\_\_\_\_\_\_\_\_\_\_\_\_\_/

Дополнения и изменения, внесенные в рабочую программу дисциплины, утверждены на заседании кафедры

протокол №  $\frac{1}{\sqrt{2}}$  от « $\frac{1}{\sqrt{2}}$ »  $\frac{1}{\sqrt{2}}$  20 г.

Заведующий кафедрой \_\_\_\_\_\_\_\_\_\_\_\_\_\_\_\_\_\_\_/ \_\_\_\_\_\_\_\_\_\_\_\_\_\_\_\_\_\_\_/

Дополнения и изменения, внесенные в рабочую программу дисциплины, утверждены на заседании кафедры \_\_\_\_\_\_\_\_\_\_\_\_\_\_\_\_\_\_\_\_\_\_\_\_\_\_\_\_\_\_\_\_\_\_\_\_\_\_\_\_\_\_\_\_\_\_\_\_\_\_\_\_,

протокол  $N_2$  or «  $\rightarrow$  20 г.

Заведующий кафедрой  $\frac{1}{2}$ 

Дополнения и изменения, внесенные в рабочую программу дисциплины, утверждены на заседании кафедры

протокол №  $\_\_$  от « $\_\_$  »  $\_\_$  20 \_ г.

Заведующий кафедрой **и поставление и поставление и поставление и поставление и поставление и поставление и пост** 

#### **Список документов и материалов**

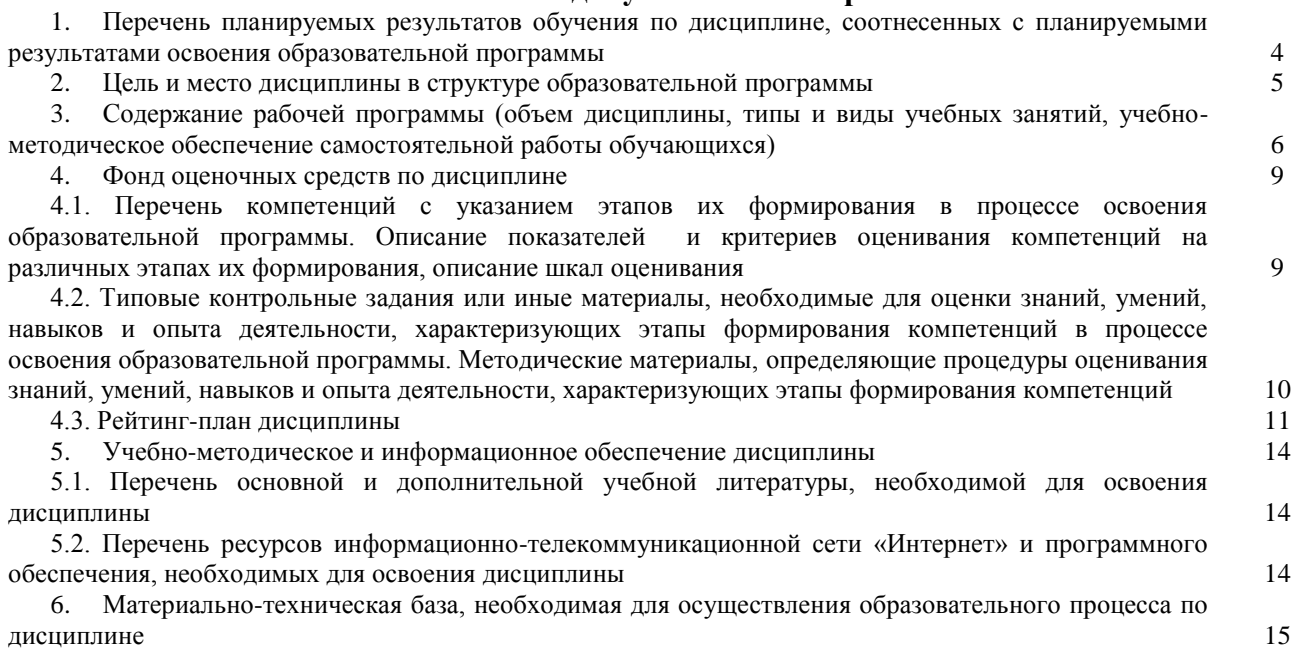

#### **1. Перечень планируемых результатов обучения по дисциплине, соотнесенных с планируемыми результатами освоения образовательной программы**  *(с ориентацией на карты компетенций)*

В результате освоения образовательной программы обучающийся должен овладеть следующими результатами обучения по дисциплине:

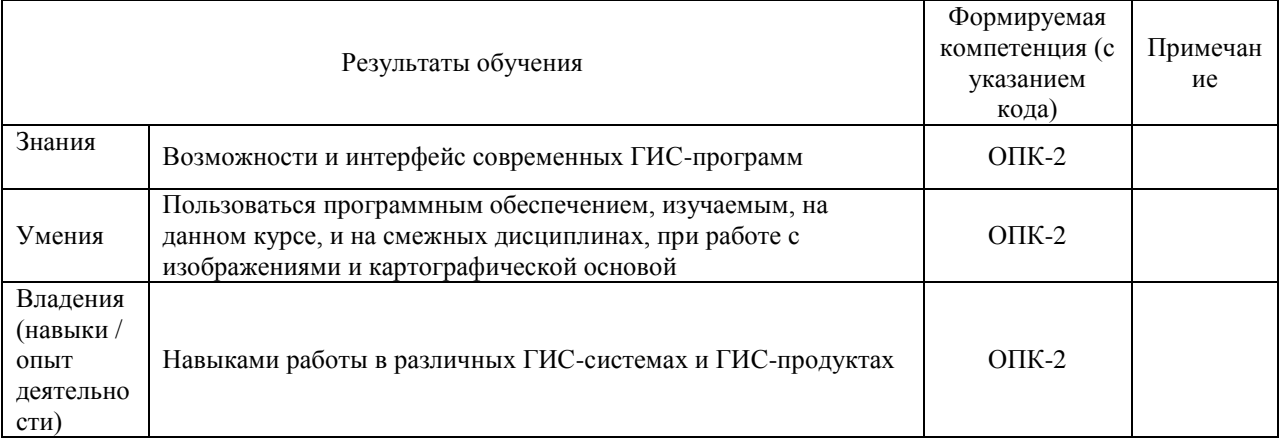

ОПК-2: владением базовыми знаниями в области информатики, геоинформатики и современных геоинформационных технологий: иметь навыки использования программных средств и работы в компьютерных сетях, уметь создавать базы данных и использовать ресурсы информационно-телекоммуникационной сети "Интернет" (далее - сеть "Интернет"), использовать геоинформационные технологии.

#### **2. Цель и место дисциплины в структуре образовательной программы**

Дисциплина «Общий компьютерный практикум» относится к базовой части.

Дисциплина изучается на 2 курсе в 3 семестре.

Цель изучения дисциплины: изучение геоинформационных технологий, как средств сбора, хранения, анализа и визуализации пространственно-временной информации. Приобретение практических навыков реализации конкретных задач средствами геоинформационных технологий

Для освоения дисциплины необходимы компетенции, сформированные в рамках изучения следующих дисциплин: «Информатика», «Картоведение».

Понимание общих положений, владение навыками географического картографирования необходимо будущим специалистам для выполнения комплекса картосоставительских, редакционных и научно-исследовательских работ.

Освоение компетенций дисциплины необходимы для изучения следующих дисциплин: «Геоинформационное картографирование», «Проектирование картографических баз данных», «Оформление компьютерных и электронных карт», «Специализированный ГИСпрактикум по картографии», «Агроклиматическое и гидрологическое картографирование», «Составление и оформление туристско-рекреационных карт», «Геоботаническое и зоогеографическое картографирование», «Редактирование и оформление карт», «Геологическое и геоморфологическое картографирование», а также практики по получению первичных профессиональных умений и навыков, в том числе первичных умений и навыков научно-исследовательской деятельности (Картографическая).

#### **3. Содержание рабочей программы (объем дисциплины, типы и виды учебных занятий, учебно-методическое обеспечение самостоятельной работы обучающихся)**

#### МИНОБРНАУКИ РОССИИ ФГБОУ ВО «БАШКИРСКИЙ ГОСУДАРСТВЕННЫЙ УНИВЕРСИТЕТ» ГЕОГРАФИЧЕСКИЙ ФАКУЛЬТЕТ

## **СОДЕРЖАНИЕ РАБОЧЕЙ ПРОГРАММЫ**

#### дисциплины «Общий компьютерный практикум» на 3 семестр

#### очная форма обучения

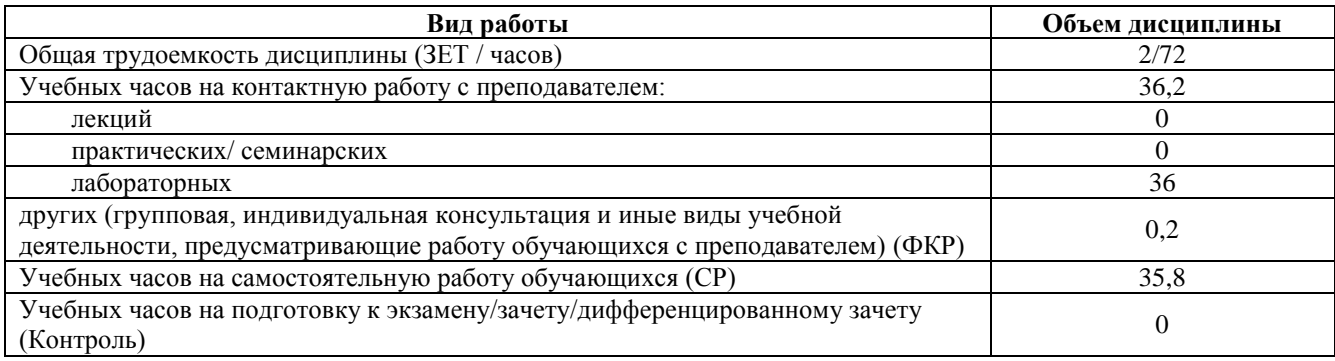

Форма контроля:

Зачет 3 семестр

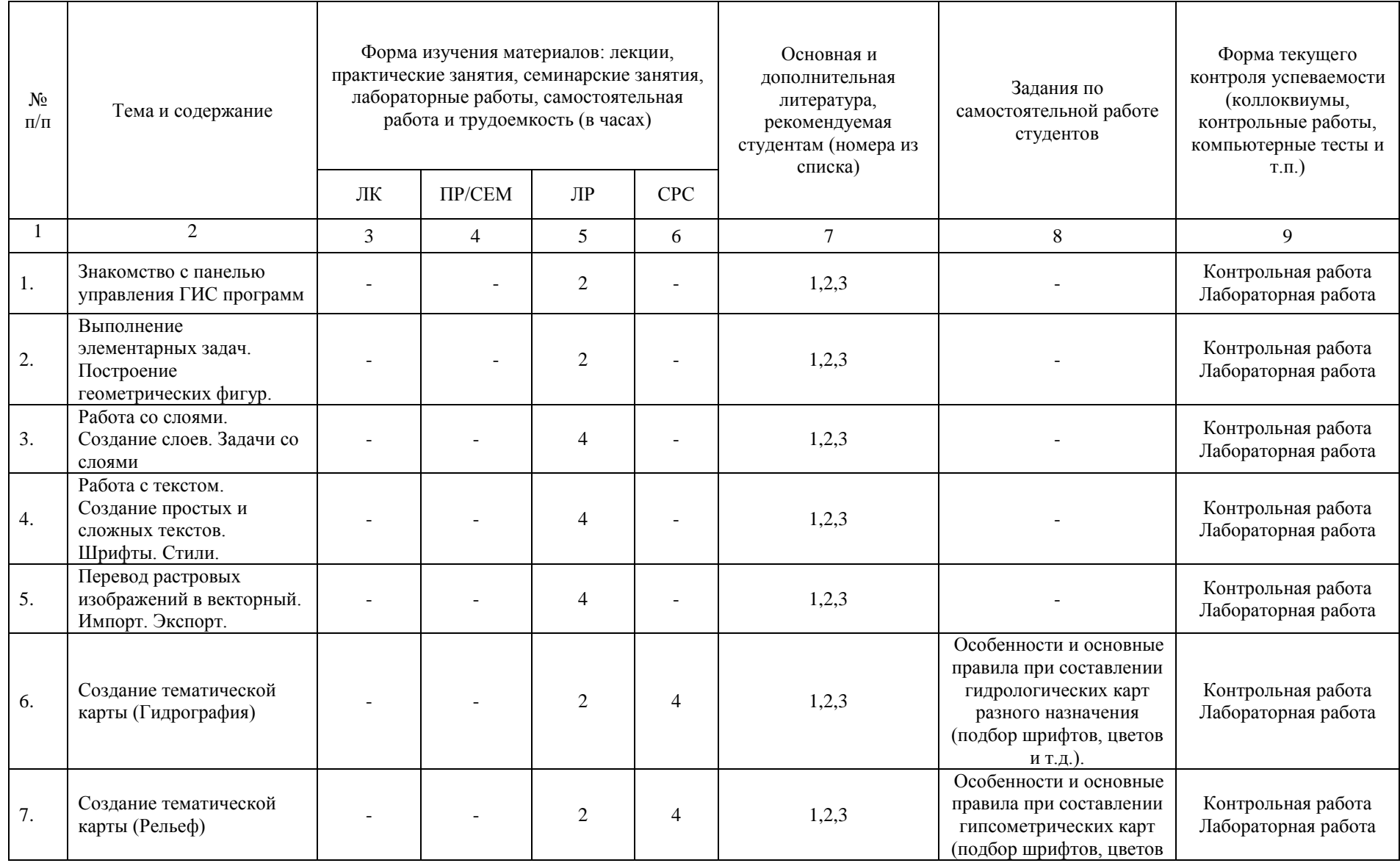

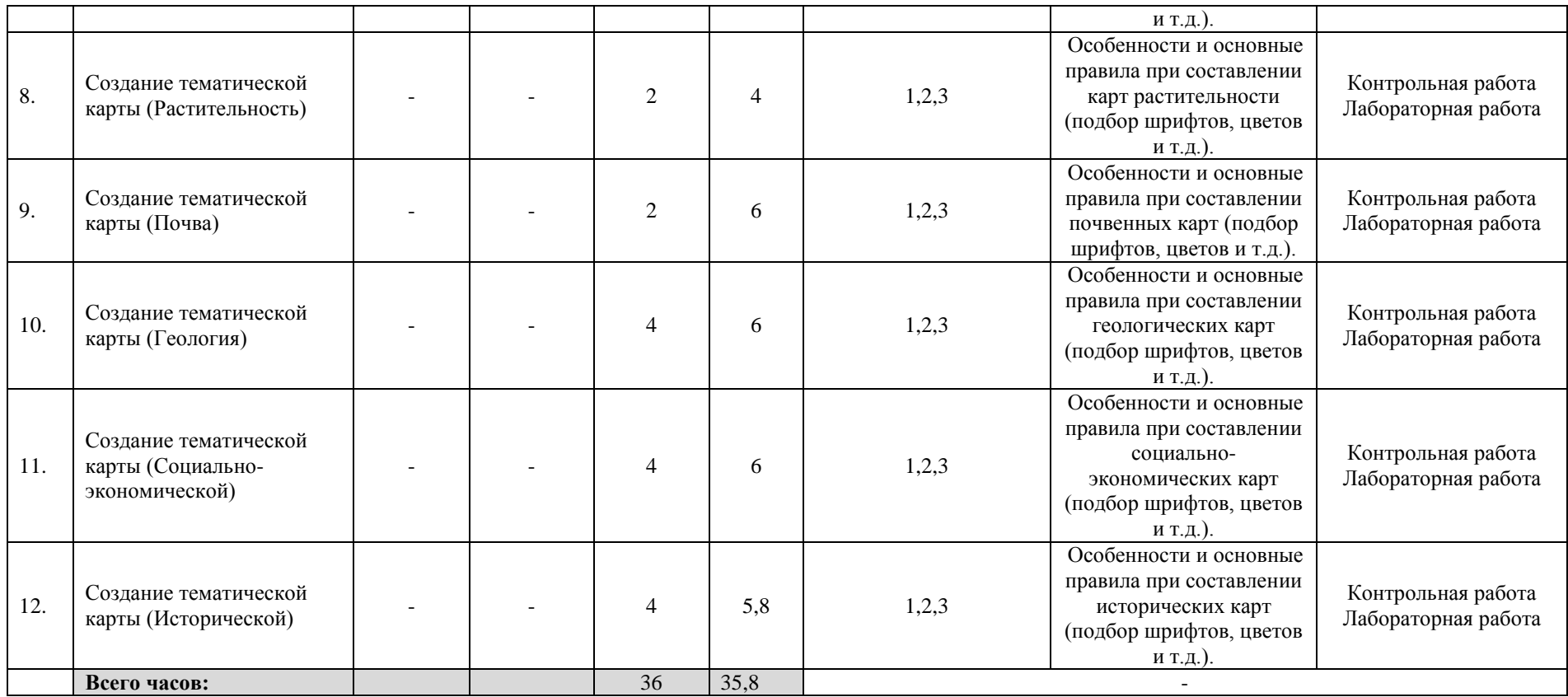

#### **4. Фонд оценочных средств по дисциплине**

#### **4.1. Перечень компетенций с указанием этапов их формирования в процессе освоения образовательной программы. Описание показателей и критериев оценивания компетенций на различных этапах их формирования, описание шкал оценивания**

Код и формулировка компетенции: ОПК-2: владением базовыми знаниями в области информатики, геоинформатики и современных геоинформационных технологий: иметь навыки использования программных средств и работы в компьютерных сетях, уметь создавать базы данных и использовать ресурсы информационнотелекоммуникационной сети "Интернет" (далее - сеть "Интернет"), использовать геоинформационные технологии.

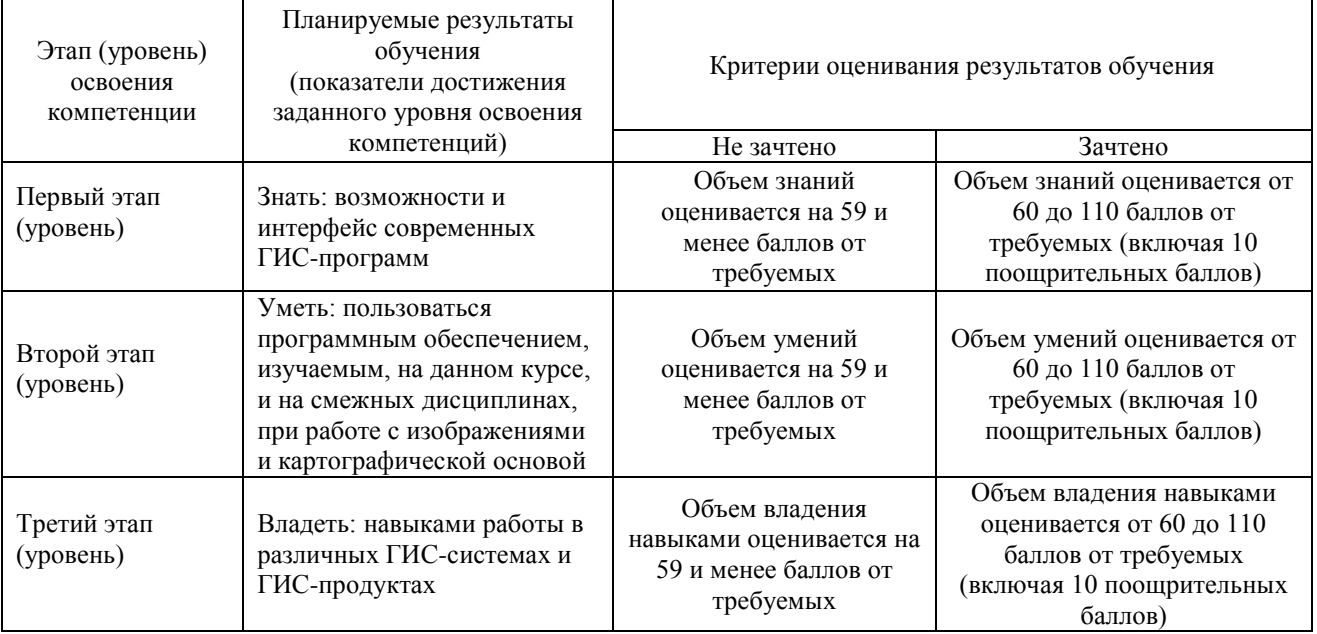

Критериями оценивания являются баллы, которые выставляются преподавателем за виды деятельности (оценочные средства) по итогам изучения модулей (разделов дисциплины), перечисленных в рейтинг-плане дисциплины: текущий контроль – максимум 50 баллов; рубежный контроль – максимум 50 баллов, поощрительные баллы – максимум 10.

#### Шкалы оценивания зачета:

зачтено – от 60 до 110 рейтинговых баллов (включая 10 поощрительных баллов), не зачтено – от 0 до 59 рейтинговых баллов).

#### **4.2. Типовые контрольные задания или иные материалы, необходимые для оценки знаний, умений, навыков и опыта деятельности, характеризующих этапы формирования компетенций в процессе освоения образовательной программы. Методические материалы, определяющие процедуры оценивания знаний, умений, навыков и опыта деятельности, характеризующих этапы формирования компетенций**

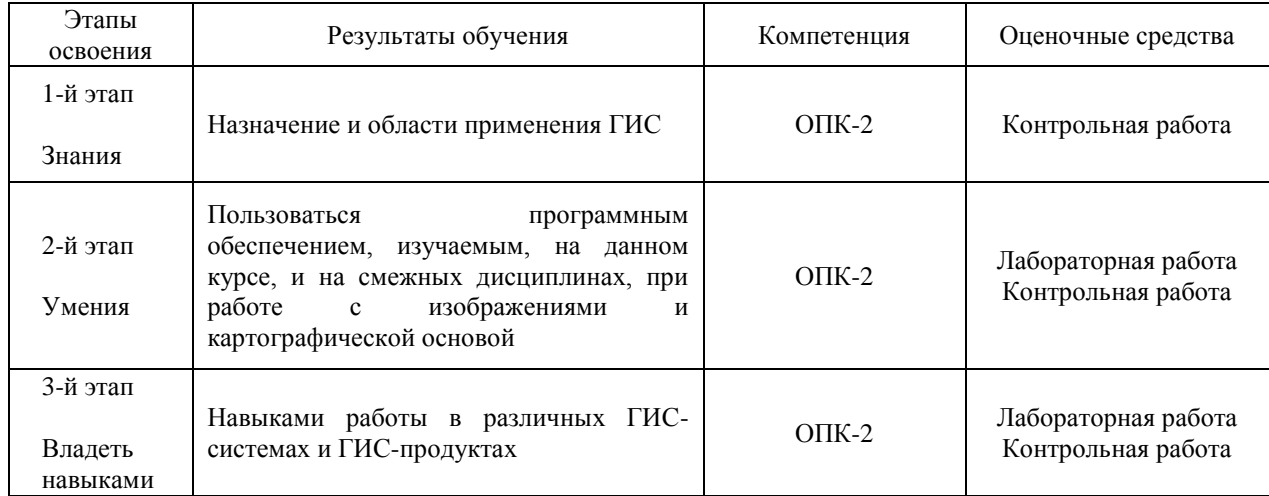

# **4.3 Рейтинг-план дисциплины**

## Общий компьютерный практикум

направление 05.03.03 Картография и геоинформатика курс 2, семестр 3.

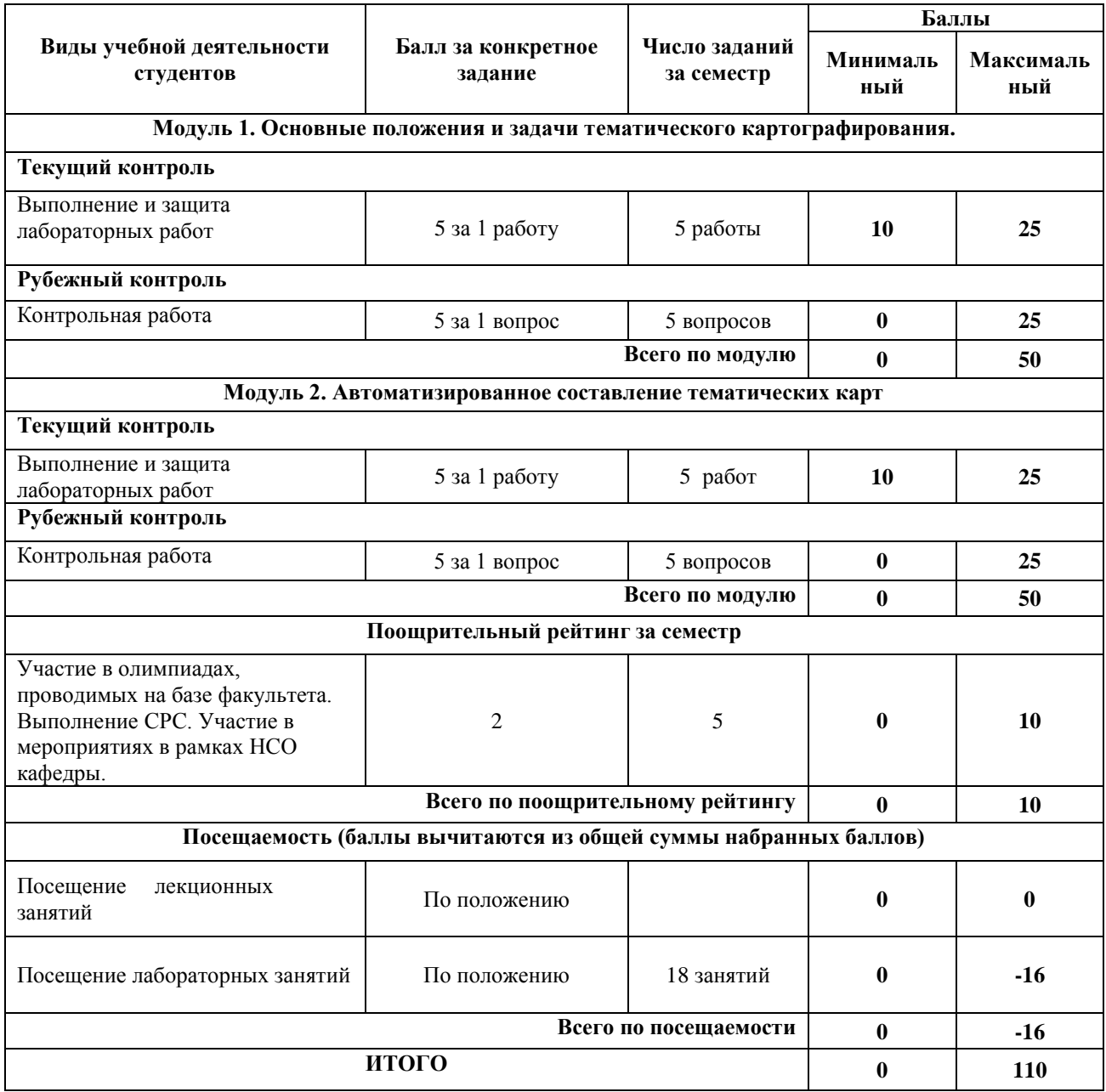

#### **Лабораторные работы**

Лабораторные работы выполняются на университетских компьютерах во время занятий. Если студент не смог доделать задание, ему необходимо доделать работы самостоятельно (СРС). Студент для оценки показывает работу преподавателю во время занятия, если в отведенное на пару время не успевает, отправляет работу преподавателю на электронную почту, предварительно сохранив свою работу в формате .TIF

1. Создать климатическую карту административного района (по выбору студента).

2. Создать гипсометрическую карту административного района (по выбору студента).

3. Создать ландшафтную карту административного района (по выбору студента).

4. Создать почвенную карту административного района (по выбору студента).

5. Создать геологическую карту административного района (по выбору студента).

6. Создать социально-экономическую карту административного района (по выбору студента).

7. Создать историческую карту административного района (по выбору студента) (происхождение населенных пунктов, памятников истории, культуры, архитектуры, известные личности, места боевых действий и др.)

8. Создать комплексную социально-экономическую карту административного района (по выбору студента).

9. Создать комплексную туристическую карту административного района (по выбору студента).

10. Проектирования тематического атласа.

**Критерии оценки** (в баллах) в соответствии рейтинг плану по максимальному и минимальному количеству баллов:

**5 баллов** выставляется студенту, если продемонстрировал знание функциональных возможностей ГИС программы, умение применять теоретические знания при выполнении практических заданий. Лабораторная работа выполнена полностью без неточностей и ошибок.

**4 баллов** выставляется студенту, если при выполнении лабораторной работы допущены несущественные ошибки.

**3 баллов** Студент не полностью выполнил задание или при решении допущены значительные ошибки.

**2 балла** выставляется студенту, если при выполнении лабораторной работы заметны пробелы в знании ГИС программы, не полностью выполнил задание.

**1 балла** выставляется студенту, если при выполнении лабораторной работы студент не полностью выполнил задание или при решении допущены грубые ошибки.

#### **Задания для контрольной работы**

Описание контрольной работы: Контрольная работа направлена на оценивание усвоения ЗУН. Контрольная работа творческая. Студенту предстоит составить карту. Контрольная работа направлена на определение умений и навыков работы в ГИС программе.

#### **Примерные варианты контрольной работы**

#### **1 контрольная работа**

#### **1 Вариант**

Составление геологической карты административного района Республики Башкортостан (по выбору преподавателя)

#### **2 Вариант**

Составление гидрогеологической карты административного района Республики Башкортостан (по выбору преподавателя)

#### **2 контрольная работа 1 Вариант**

Составление комплексной физико-географической карты административного района Республики Башкортостан (по выбору преподавателя)

#### **2 Вариант**

Составление комплексной экономико-географической карты административного района Республики Башкортостан (по выбору преподавателя)

#### **Критерии оценки (в баллах):**

**от 20 до 25 баллов** Карта составлена по всем предъявляемым правилам.

**от 15 до 19 баллов** Карта составлена полностью, но допущены несущественные ошибки в оформлении отдельных элементов карты (границ, гидрографии, подписи и тд.)

**от 10 до 14 баллов** Студент не полностью составил карту или при составлении допущены грубые ошибки.

**от 1 до 10 баллов** Обнаруживается отсутствие навыков работы в ГИС программе, или выполнены только отдельные элементы карты.

### **5. Учебно-методическое и информационное обеспечение дисциплины 5.1. Перечень основной и дополнительной учебной литературы, необходимой для освоения дисциплины**

#### **Основная литература**:

1. Ахтямова С. С. , Ефремова А. А. , Ахтямов Р. Б. Программа CorelDRAW. Основные понятия и принципы работы: учебное пособие. Казань: Издательство КНИТУ,  $2014. - 112$  c. [http://biblioclub.ru/index.php?page=book\\_red&id=427713&sr=1](http://biblioclub.ru/index.php?page=book_red&id=427713&sr=1)

2. Молочков В. П. Работа в CorelDRAW Graphics Suite X7. М.: Национальный Открытый Университет «ИНТУИТ», 2016. – 285 с. [http://biblioclub.ru/index.php?page=book\\_red&id=429071&sr=1](http://biblioclub.ru/index.php?page=book_red&id=429071&sr=1)

#### **Дополнительная литература**:

3. Атлас Республики Башкортостан / Правительство Республики Башкортостан ; редкол. Р. И. Байдавлетов, Б. Г. Колбин, М. Ф. Хисматов, И. М. Япаров ; Правительство Республики Башкортостан; Под ред. Р. И. Байдавлетова; Б. Г. Колбина; М. Ф. Хисматова; И. М. Япарова .— Уфа : Башкортостан, 2005 .— 419 с. (https://bashedu.bibliotech.ru)

#### **5.2. Перечень ресурсов информационно-телекоммуникационной сети «Интернет» и программного обеспечения, необходимых для освоения дисциплины**

1. Электронная библиотечная система «ЭБ БашГУ» - [https://elib.bashedu.ru//](https://elib.bashedu.ru/)

2. Электронная библиотечная система издательства «Лань» - <https://e.lanbook.com/>

3. Электронная библиотечная система «Университетская библиотека онлайн» <https://biblioclub.ru/>

4. Научная электронная библиотека - elibrary.ru (доступ к электронным научным журналам) - [https://elibrary.ru/projects/subscription/rus\\_titles\\_open.asp](https://elibrary.ru/projects/subscription/rus_titles_open.asp)

- 5. Электронный каталог Библиотеки БашГУ <http://www.bashlib.ru/catalogi/>
- 6. Электронная библиотека диссертаций РГБ <http://diss.rsl.ru/>

7. Государственная публичная научно-техническая библиотека России. База данных международных индексов научного цитирования SCOPUS - [http://www.gpntb.ru.](http://www.gpntb.ru/)

8. Государственная публичная научно-техническая библиотека России. База данных международных индексов научного цитирования Web of Science [http://www.gpntb.ru](http://www.gpntb.ru/)

Программное обеспечение:

1. Windows 8 Russian. Windows Professional 8 Russian Upgrade. Договор №104 от 17.06.2013 г. Лицензии бессрочные.

2. Microsoft Office Standard 2013 Russian. Договор №114 от 12.11.2014 г. Лицензии бессрочные.

3. ГИС MapInfo Professional 11.0 для Windows (русская версия) Договор №263 от 07.12.2012 г. Лицензии бессрочные.

## **6. Материально-техническая база, необходимая для осуществления образовательного процесса по дисциплине**

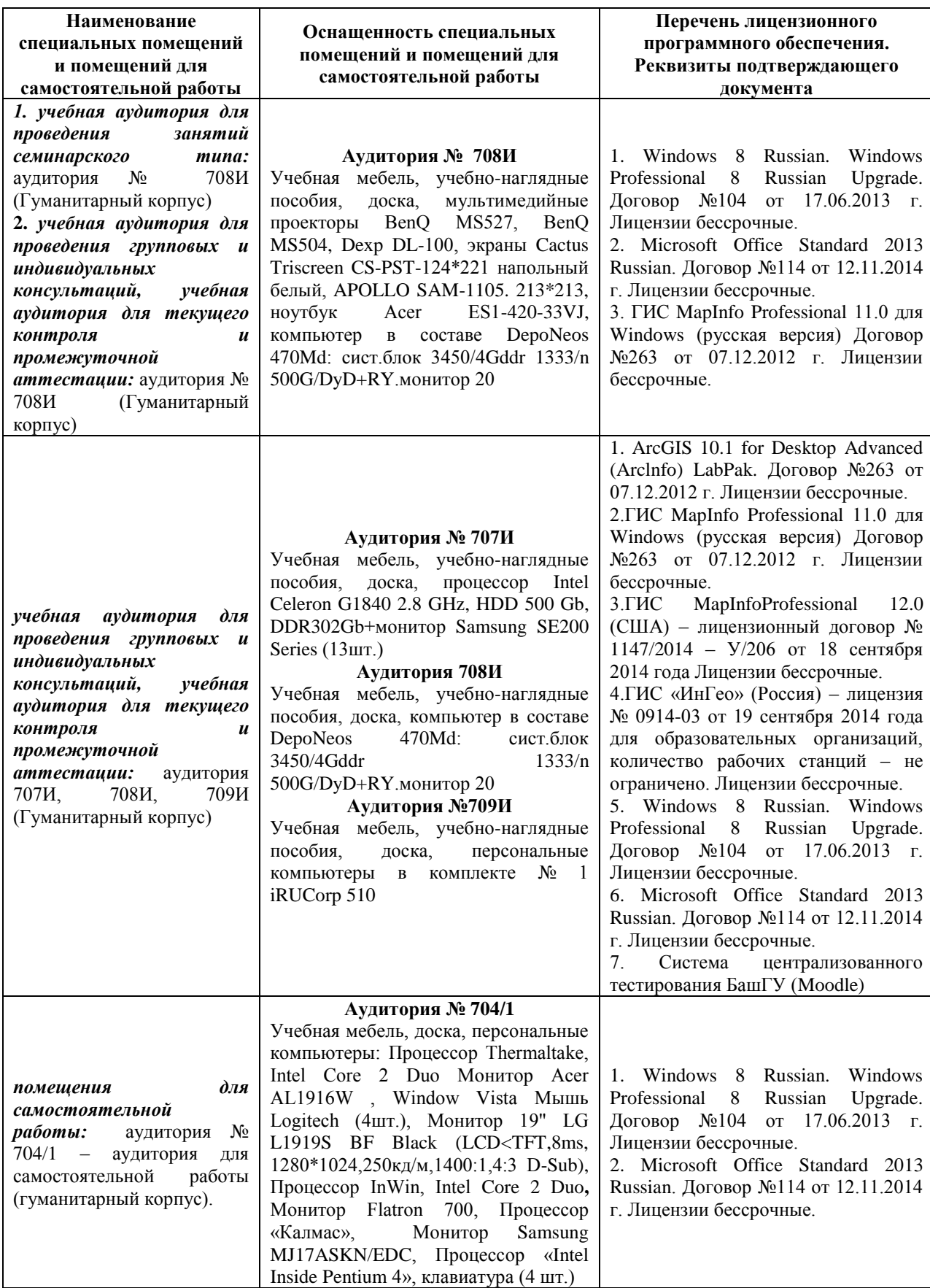